# **FOSSIL GROUP**

### **Description of E-Label on the DW7T1**

**1. FCC ID is applied by E-Label on device.**

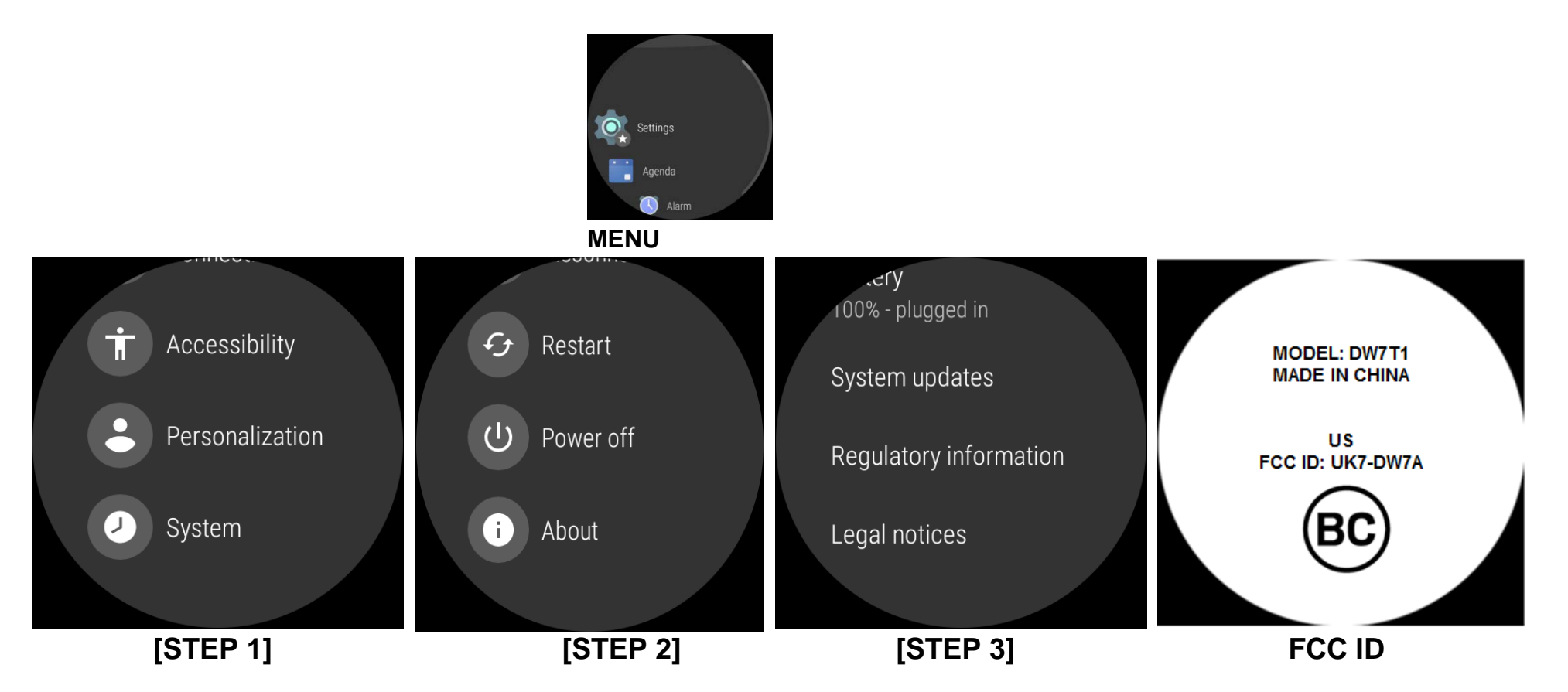

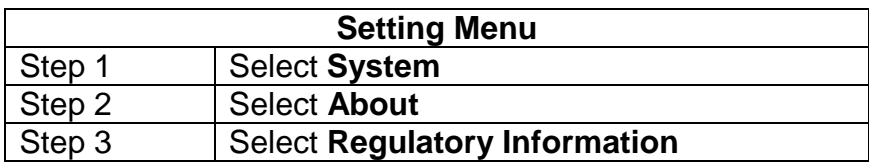

## **FOSSIL GROUP**

### **Description of E-Label on the DW7T1**

**2. FCC ID is applied on packaging**

FCC ID: UK7-DW7A IC: 6708A-DW7A **MODEL: DW7T1** 

#### **3. Instruction of E-Label in the Quick Start Guide (page 4)**

- Product specific regulatory information, certification, and compliance marks can be found on this product. Go to Settings > System > About > Regulatory Information.
- · For additional information see Regulatory Notices or visit https://www.fossilgroup.com/compliance/regulatory-compliance/